# Components of programming

# What is a program?

A computer program is a sequence of instructions written to perform a specified task with a computer (Wikipedia)

## Compiled versus interpreted programs

Programs usually written in a human writable/readible code → source code

- ... translated into computer-understandible instructions → "to be compiled"
- specific to different operating systems : not portable

Some programs are not compiled, but processed by an **interpreter** (compiled program)

Interpreted/scripting languages: Python, R, MATLAB, Perl, ...

- portable on different OS

In the following we will write programs for the Python interpreter

### Commonly used terms

Arguments Values that are sent to a program at the time it is run

Code Noun: A program / line of a program, sometimes called source code

Verb: the act of writing a program

Execute To begin/carry out an operation of a program, synonymous with "run"

Function Sub-program, can be called repeatedly to perform tasks within a program

Parameters Values sent to a function when it is called

Parse Extract particular data elements from a larger block of information

Return In a Function : sending back a value ; value  $\rightarrow$  variable for function  $\rightarrow$  ...

Run Execute sequence of commands, or processing a file by a program

Statement A line of a program or script, which can do value assignments,

comparisons, or other operations

## **Variables**

## The anatomy of a variable

variable: a name that holds a value

Name - Type - Value

Name: Python - no punctuation, PERL - Name begins with \$, no digit in the first character)

**Type:** Integer, Floating point, string, ...

Value: Piece of information, quantitative or qualitative, depending on the type

Scope: Specifies where in a program a variable can be accessed

## Variables

## Basic variable types

Integer Whole numbers, no fractional component – limit depending on

comp. language

Specialized integer types for large numbers:

- long,

- unsigned (twice as a normal integer but not negative)

Floating point Rational number, decimal point can float to any position,

precision limit, special case : double precision (2x memory)

Boolean two values: True or false

Strings sequence of text characters: letters, digits, punctuation, ...

"Within quotation marks" in most languages

SequenceName = "Bolinopsis infundibulum"

Primer1 = 'ATGTCTCATTCAAAGCAGG'

DateString = "18-Dec-1965/t13:05"

Location = "Pt. Panic, Oahu, Hawai'i"

Often, no extended character sets allowed

## Variables as containers for other variables

## Arrays and lists

One dimensional arrays: lists, vectors,

Arrays can be composed of different types of values:

Morphology = [1, 0, -2, 5.27, 'blue', [4, 2, 4]]

Multidimensional arrays: lists of lists, i.e. 2 dimensionsional Matrices

$$\mathbf{A} = \begin{bmatrix} 2 & 7 & 6 \\ 9 & 5 & 1 \\ 4 & 3 & 8 \end{bmatrix}$$

MyArray [2] = 5
Brackets refer to a specific position within the list

## Variables as containers for other variables

## Dictionary

associative array, hash, map: Container of multiple variables

#### list ↔ dictionary

sequence of ordered values ↔ collection of names/keys point to an associated value

#### Keys

- Numbers, strings, other types of variables
- must be unique: one key points to one value, multiple keys can have the same value

```
TreeDiam={} ← create an empty dictionary with {}
TreeDiam['Kodiak'] = [68]
TreeDiam['Juneau'] = [85]
```

Values are searched by their keys and not by their position

## Variables as containers for other variables

## Converting between types

- In some languages, variable types must be specified
- Python assigns (once automatically) the type by the value encountered
- Other languages try to interprete the variable types specifically by background processes.

Different interpretations of values based on their types

add 5 to 123

String:  $'123' \rightarrow 1235$ Integer:  $123 \rightarrow 128$ 

## Variables in action

Operators and functions are used in programs to modify or calculate values

## Mathematical operators

Addition +, substraction -, multiplication \*, division /, power \*\*, equal =, ...

Values of different types can be compatible, but must not Float + integer but string with integer

Sometimes problems:

dividing 2 integers  $\rightarrow$  new integer assigned  $\rightarrow$  5 / 2 = 2

## Variables in action

## Comparative and logical operators

#### Comparison of variables, functions that return a boolean value: True / False

- → Example, to test if one variable is greater than another, decision maker ...
- → Are two entities the same or not, equality operator often written as ==, not =
- → In operator : x in A, returns true if value for x is contained in list A, if A is a list of list, x must be a list, too
- → Other operator, and, or, not, ...

### order of operators:

- → Follow normal algebraic rules
- → Within those, they are ordered left to right
- → Specified by parenthesis

## Variables in action

### **Functions**

- Like little stand alone programs,
- Can be stored in external files, or defined locally in a program
- Functions accept variables, referred to as parameters

$$y = round(2.718) \rightarrow y = 3$$

## Flow control: Decisions with the 'if' statement

## Conditional decision making

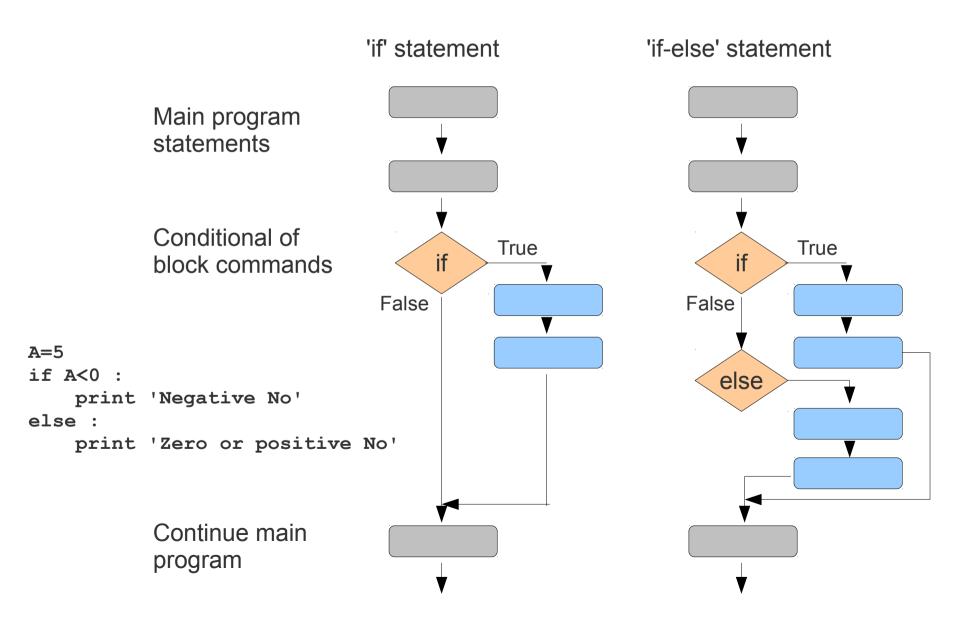

# Flow control: Looping with 'for' and 'while'

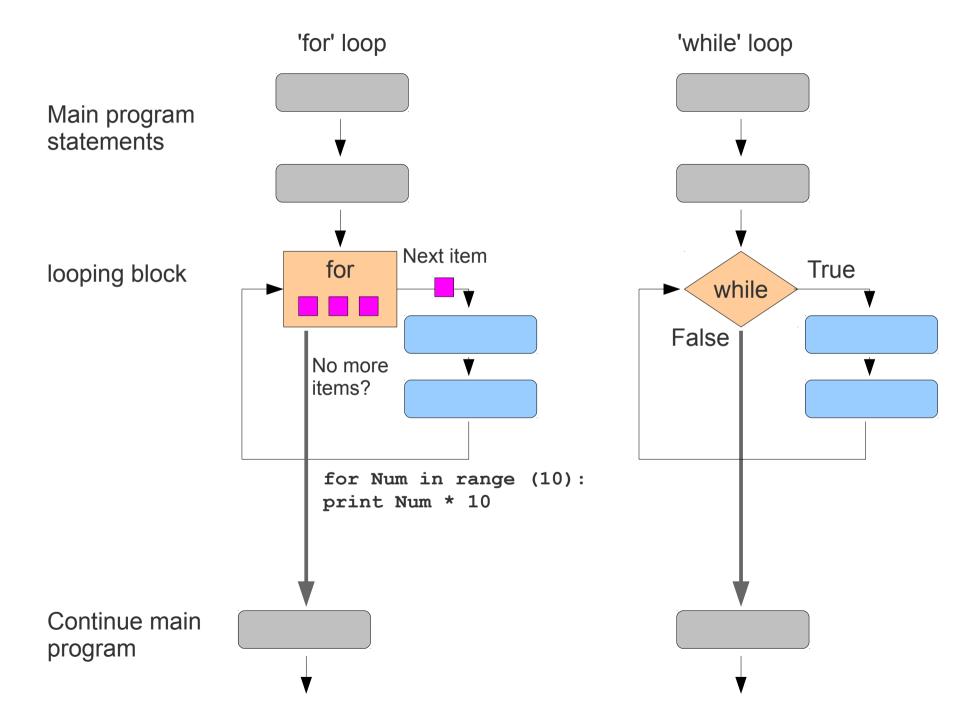

# Input and output

### User interaction

Arguments = program options, specified in the shell

ls **-a**, ls **\*.txt** 

- Arguments are user input for programs that : gather all information → process it autonomously
- Some programs respond to user input while running (for example 'nano')
- Output sent to the screen is usually called 'print'

## Input and output

### **Files**

### Two levels of operations to access data in a file

- gain access to content
- establish relationships between data in files and variables in the program

**Parsing** (when reading) ↔ **packaging** of data (when writing a file)

### Files can also be used for controlling program behaviour

- store raw input and marching orders
- logbook, logfiles

## Libraries and modules

Built-in tools, building blocks: basic functions, simple operators, bundled in modules

## Comment statements

Comments are marked with certain characters, depending on the language #, //, %

# **Objects**

- Sort of "super variable" that contain several other variables within it
- Can contain also functions → then called **methods**

#### **Dot notation:**

```
MyBike.color ← Color of your bike
MyBike.tires ← properties of your tires
```

# **Objects**

```
MyBike.color ← Color of your bike
MyBike.tires ← properties of your tires
MyBike.tires.pressure ← A nested property of your tires
```

#### **Assignments of Methods (functions):**

```
MyBike.steer(-4) ← Steer 4 degree to the left
MyBike.color('red') ← You can often set and read with the same notation
MyBike.pedals.pedal(100) ← with the pedals, pedal at a speed of 100
```

Sometimes more convenient to use objects instead of a separate function,

#### Example: